## **Konwersatorium z chemii ciała stałego Specjalność: chemia budowlana**

## **ZESTAW 2**

# **Podstawowe prawa i wzory krystalografii geometrycznej**

- Pas płaszczyzn prawo pasowe
- Ważniejsze wzory krystalograficzne: objętość komórki elementarnej, odległości międzywęzłowe i odległości międzypłaszczyznowe

## **Zadanie 1**

Obliczyć wskaźniki *(hkl)* ściany kryształu należącej równocześnie do dwóch pasów, których osie są określone symbolami  $\lceil 201 \rceil$  i  $\lceil \overline{6}41 \rceil$ .

## **Zadanie 2**

Obliczyć wskaźniki *(hkl)* płaszczyzny należącej równocześnie do pasów o osiach [110] i [001]. Wskazać równaniem pasowym, że płaszczyzna ta może należeć również do pasa, którego osią jest prosta [111].

## **Zadanie 3**

Sprawdzić, czy płaszczyzny o symbolach  $(\overline{1}10),(\overline{3}11)$  i  $(\overline{13}2)$  należą do wspólnego pasa, Jeśli tak, podać symbol osi tego pasa.

## **Zadanie 4**

Jaki jest symbol osi pasa, do którego należą ściany o symbolach (112) i (341). Można też napisać inaczej: [(112)/(341)].

## **Zadanie 5**

Obliczyć odległość międzypłaszczyznową *dhkl* zbioru równoległych płaszczyzn (211), znajdujących się w rombowej sieci przestrzennej, jeśli:  $a_0 = 1$  Å,  $b_0 = 2$  Å i c<sub>0</sub> = 4 Å.

### **Zadanie 6**

Obliczyć odległość międzypłaszczyznową d<sub>110</sub> w regularnej sieci przestrzennej, jeśli  $a_0 = 4,1$ Å.

## **Zadanie 7**

Obliczyć wskaźniki *(hkl)* zbioru płaszczyzn w regularnej sieci przestrzennej, jeśli znana jest odległość międzypłaszczyznową  $d_{hkl}$  = 1,74 Å i wymiary komórki elementarnej  $a_0$  = 3,90 Å.

### **Zadanie 8**

Komórka elementarna NaCl należy do układu regularnego. Rozmieszczenie jonów chloru i sodu w komórce elementarnej przedstawiono poniżej. Znając gęstość kryształów soli  $(p=2.16g/cm<sup>3</sup>)$ , obliczyć wymiary komórki elementarnej.

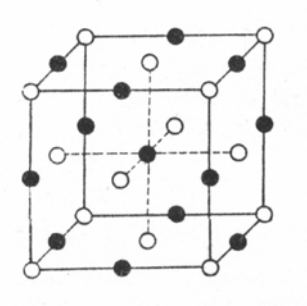

#### **Zadanie 9**

Krystaliczna komórka elementarna α-Fe należy do układu regularnego (rysunek poniżej). Długość krawędzi komórki  $a_0 = 2,86$  Å. Na podstawie rozważań geometrycznych w sześcianie obliczyć odległość między najbliższymi atomami znajdującymi się na prostych sieciowych [111] oraz [110]. Określić bazę dla komórki krystalicznej α-Fe.

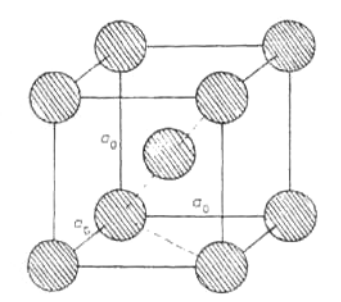

Położenie atomów żelaza w krystalicznej komórce elementarnej α-Fe.

## **Zadanie 10**

Kryształ jednoskośny ma parametry komórki elementarnej:  $a_0 = 5,00$  Å,  $b_0 = 6,00$  Å,  $c_0 =$ 8,00 Å i kąt  $\beta$  = 115,0°. Wyznaczyć d<sub>101</sub>.

#### **Zadanie 12**

Parametry komórki elementarnej kryształu AlB<sub>2</sub> są następujące: a = b 3.00, c = 3.24Å,  $\gamma=120^\circ$ ; atomy glinu posiadają współrzędne: 0,0,0; natomiast atomy boru znajdują się w pozycjach:1/3, 2/3, ½ oraz 2/3, 1/3, 1/2

- a) narysuj rzut 4 komórek elementarnych tej struktury na płaszczyznę (001),
- b) oblicz najkrótsza odległość Al-B
- c) oblicz gęstość kryształów AlB<sub>2</sub>

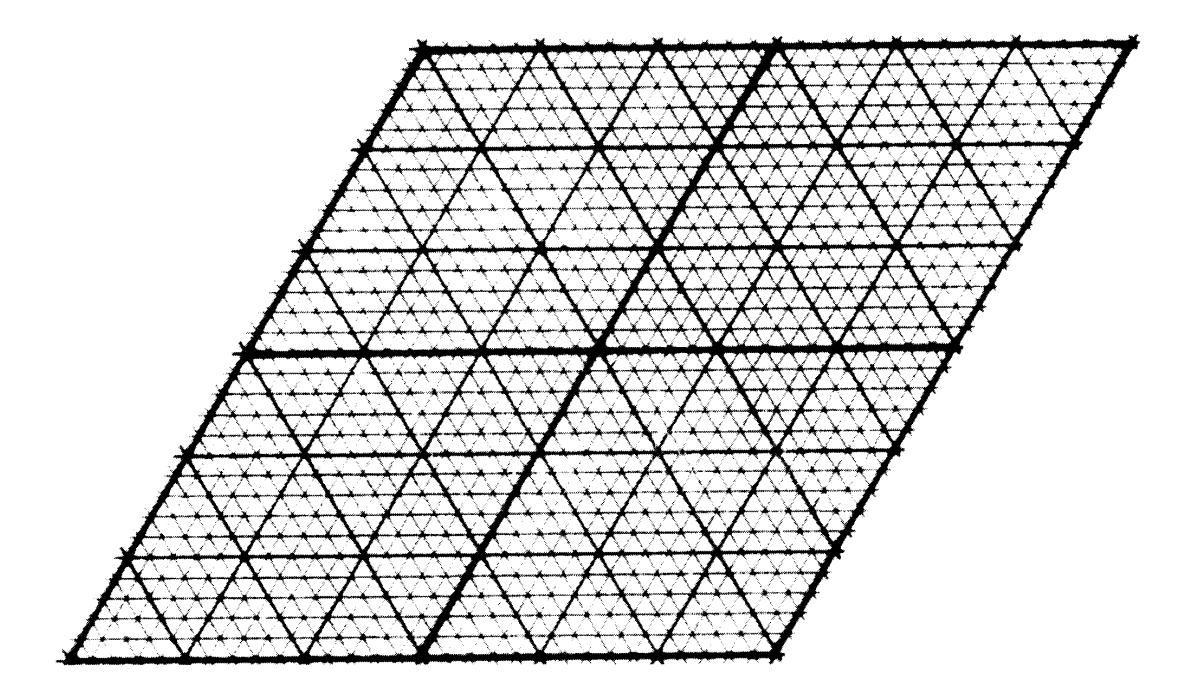